Juan Antonio Reifs Ramírez

Proyecto Guacamole

z

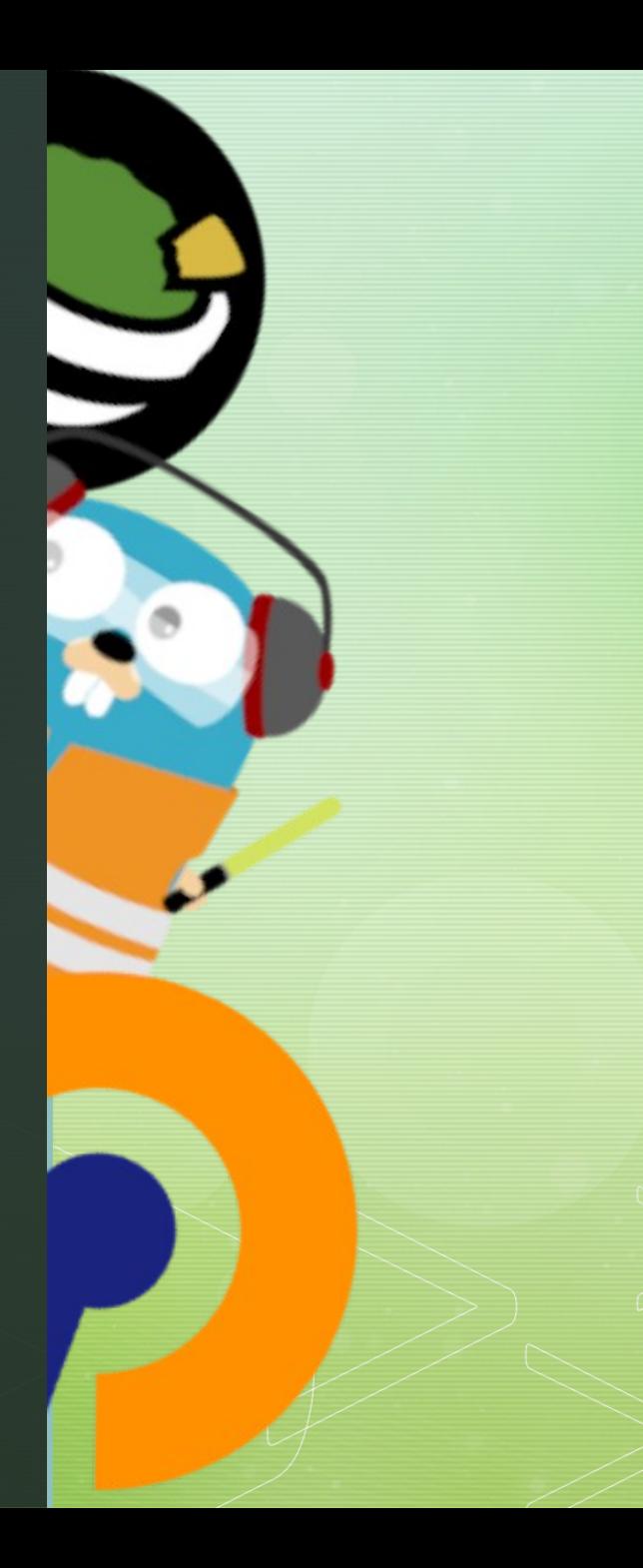

#### 1.- Objetivos

- Conectarnos a cualquier equipo de una red local desde cualquier lugar
- **Sin aplicaciones**
- **Desde cualquier dispositivo**

#### 2.-¿Qué es Guacamole?

- **Aplicación web Java**
- **Crear conexiones a equipos de una red local**
- **Fácil uso**
- **Muy versátil (RDP, VNC, SSH)**

## 3.- Componentes de Guacamole

- **MariaDB // PostgreSQL**
- Guacamole
- **Guacd (Demonio)**

## 4.- Componentes del proyecto

- Docker ш
- docker-compose л
- Guacamole ш
- **Traefik** л
- OpenVPN л

#### 5.- Traefik

- Principalmente usada con Docker ×
- Proxy inverso л
- Genera certificados Let'sEncrypt п
- Balanceador de carga л
- **Middlewares** л

## 6.- OpenVPN

- Conecta redes locales
- **VPN** muy extendida
- **Código abierto**
- Fácil configuración

# 7.- Ejemplo de funcionamiento